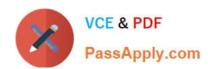

# 1Z0-876<sup>Q&As</sup>

Oracle Solaris Certified Associate Exam

# Pass Oracle 1Z0-876 Exam with 100% Guarantee

Free Download Real Questions & Answers PDF and VCE file from:

https://www.passapply.com/1Z0-876.html

100% Passing Guarantee 100% Money Back Assurance

Following Questions and Answers are all new published by Oracle
Official Exam Center

- Instant Download After Purchase
- 100% Money Back Guarantee
- 365 Days Free Update
- 800,000+ Satisfied Customers

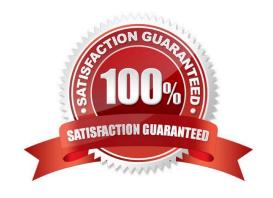

# https://www.passapply.com/1Z0-876.html

2021 Latest passapply 1Z0-876 PDF and VCE dumps Download

#### **QUESTION 1**

| Wally is using a Korn shell. He uses the escape key followed by the backslash key for file name completion in this she |
|----------------------------------------------------------------------------------------------------|
| Which of the following commands did Wally use to configure file name completion?                                       |

- A. set filec
- B. set -o emacs
- C. set -o vi
- D. fc -l

Correct Answer: C

#### **QUESTION 2**

You have created a tar archive of a source code directory. You now want to compress the file using the gzip utility. Choose the command that you could use to compress the file.

A. gzip -c source\_code.tar

B. gzip -d source\_code.tar

C. gzip source\_code.tar

D. gzip -cvf source\_code.tar.gz source\_code.tar

Correct Answer: C

#### **QUESTION 3**

Wally created a new file named coursebook. The umask was set to the Solaris 10 default when the file was created. Wally used the following command to change the files permissions:

\$ chmod g+w ./coursebook

Which octal mode with the chmod command can Wally use to set these same permissions?

A. chmod 662 ./coursebook

B. chmod 660 ./coursebook

C. chmod 664 ./coursebook

D. chmod 442 ./coursebook

Correct Answer: C

#### https://www.passapply.com/1Z0-876.html

2021 Latest passapply 1Z0-876 PDF and VCE dumps Download

#### **QUESTION 4**

You have a file that contains a list of parts in a single column. You need to append the text string .ex2009 to each entry. You will use the vi editor and the last line mode to append this text to each entry. Which command will add the text correctly?

A.:%s/\*/.ex2009/

B.:%s/.\$/.ex2009/

C.:%s/\$/.ex2009/

D.:%s/\*\$/.ex2009/

Correct Answer: C

#### **QUESTION 5**

Click the Exhibit button.

```
160
        cd ~
161
        1s
1.62
        clear
163
        find ~ -name dark beans
        file /export/home/wally/coffee/data/dark beans
164
165
        cd /export/home/wally/coffee/data/
166
        sort ./dark beans
        cd
167
        1s -R
168
        ls -ld ./cube/el
169
170
        cd ./cube/en
171
        ls
172
        file
173
        cd di
174
175
```

While working in his home directory, Wally executes the commands shown in the exhibit. Wally needs to execute a find command that he had previously executed. He is using a ksh shell. Choose the command which will execute the find command again.

A. r 163

B. !find

C. !!find

D. r -f

Correct Answer: A

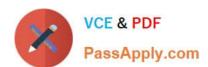

### https://www.passapply.com/1Z0-876.html 2021 Latest passapply 1Z0-876 PDF and VCE dumps Download

1Z0-876 PDF Dumps

1Z0-876 VCE Dumps

1Z0-876 Practice Test

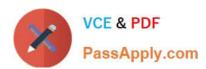

To Read the Whole Q&As, please purchase the Complete Version from Our website.

# Try our product!

100% Guaranteed Success

100% Money Back Guarantee

365 Days Free Update

**Instant Download After Purchase** 

24x7 Customer Support

Average 99.9% Success Rate

More than 800,000 Satisfied Customers Worldwide

Multi-Platform capabilities - Windows, Mac, Android, iPhone, iPod, iPad, Kindle

We provide exam PDF and VCE of Cisco, Microsoft, IBM, CompTIA, Oracle and other IT Certifications. You can view Vendor list of All Certification Exams offered:

https://www.passapply.com/allproducts

## **Need Help**

Please provide as much detail as possible so we can best assist you. To update a previously submitted ticket:

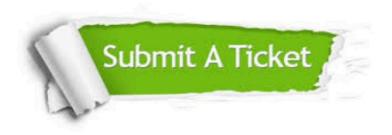

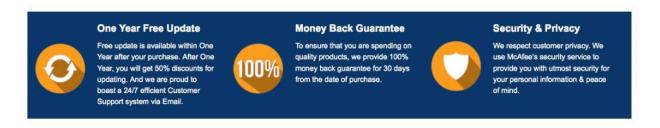

Any charges made through this site will appear as Global Simulators Limited.

All trademarks are the property of their respective owners.

Copyright © passapply, All Rights Reserved.